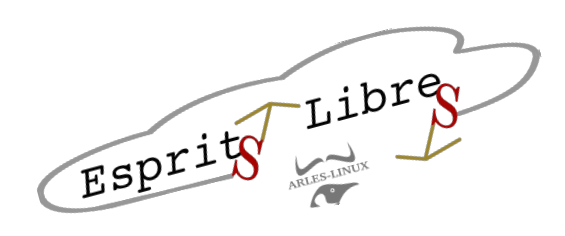

## COLLABORA

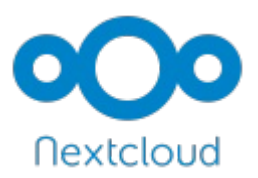

Le serveur héberge plusieurs instances « Collabora online » (LibreOffice Online). Ce logiciel vous permet, tout comme Google documents, de modifier des documents en ligne.

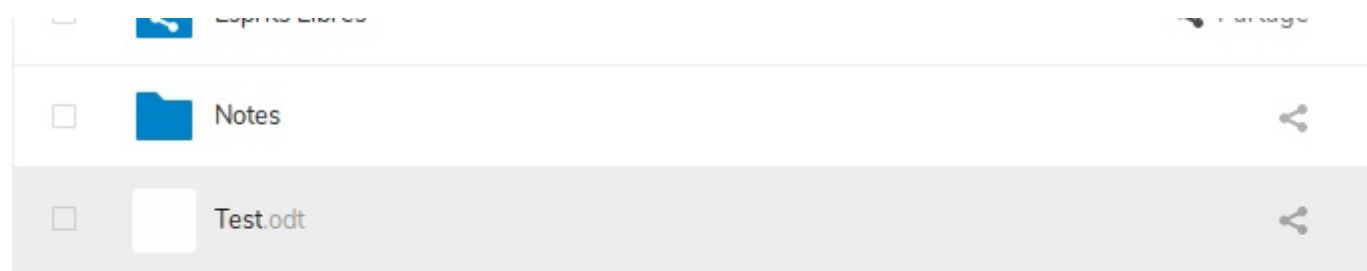

Cliquer sur le nom du document concerné. Exemple Test.odt

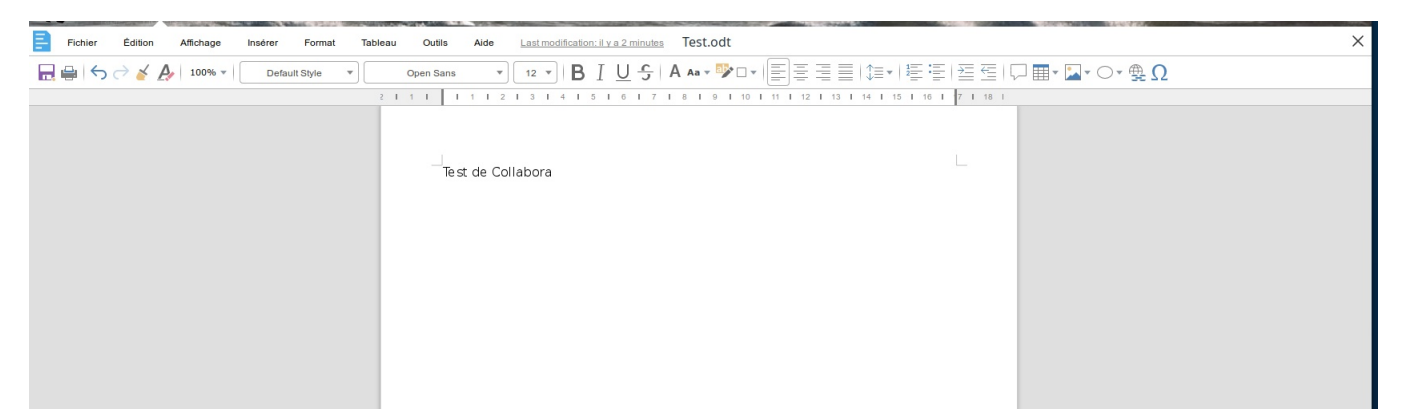

Après chargement du logiciel, vous obtiendrez un logiciel de bureautique en ligne. Il fonctionne de la même façon que LibreOffice, avec tout de même moins de fonctions.

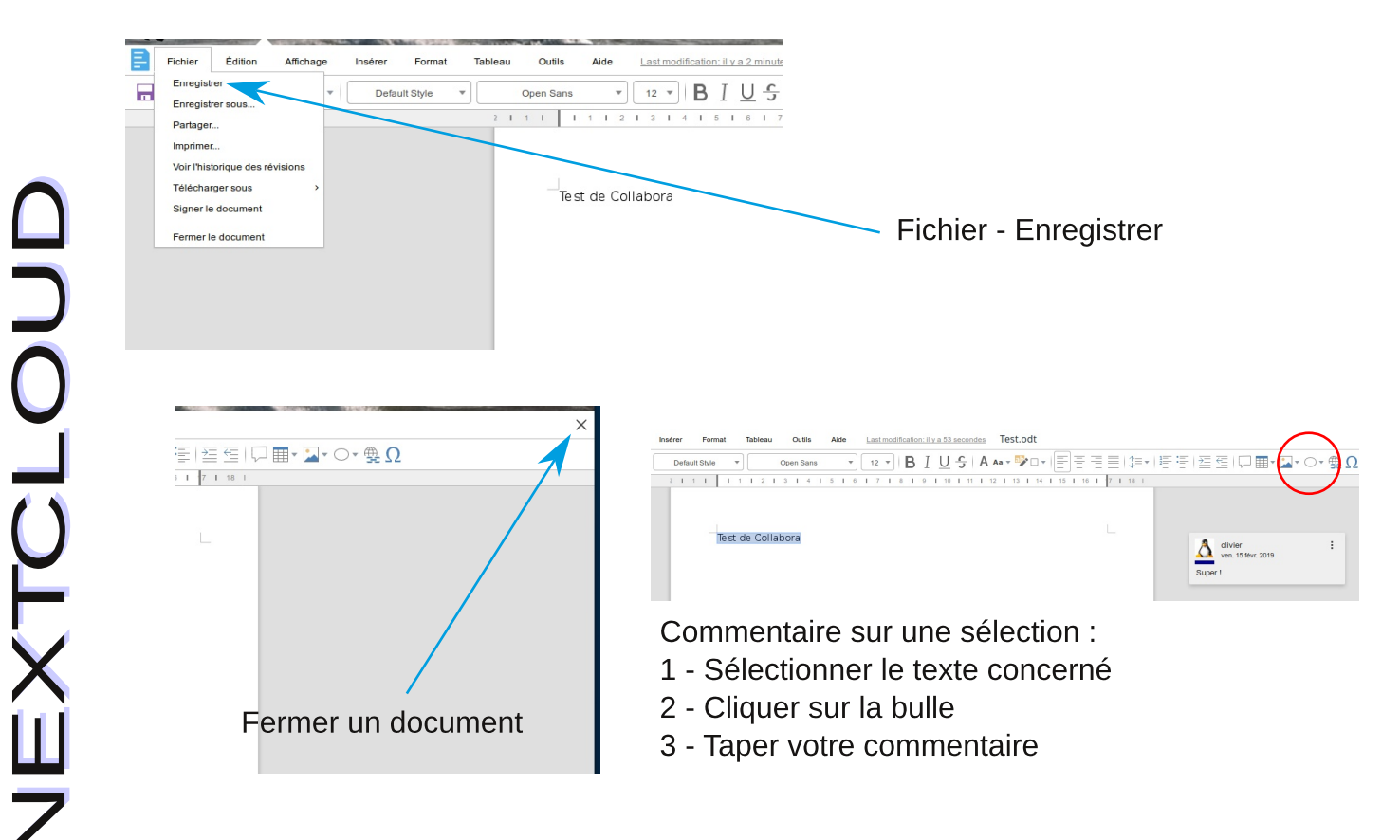